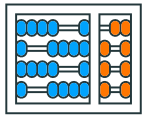

Instituto de **Computação UNIVERSIDADE ESTADUAL DE CAMPINAS** 

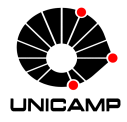

# MC102 – Aula 07 Dicionários

### Algoritmos e Programação de Computadores

Zanoni Dias

2020

Instituto de Computação

# Roteiro

Dicionários

Exercícios

- Dicionários são estruturas de chave-valor, ou seja, os valores (dados) estão sempre associados a uma chave.
- Exemplos de declaração de um dicionário:

```
1 dicionario = \{ \} # dicionario vazio.
2 print(type(dicionario))
3 # <class 'dict'>
```

```
1localizacao = {
2 "Lat": -22.817087,
3 "Long": -47.069750
\left| \right|5 print(type(localizacao))
\frac{1}{6} # <class 'dict'>
```
• Podemos também declarar um dicionário de maneira explícita utilizando a função dict.

```
_1 dicionario = dict(\{\}) # dicionario vazio.
2 print(type(dicionario))
3 # <class 'dict'>
```

```
1localizacao = dict({})|2| "Lat": -22.817087,
3 "Long": -47.069750
4 })
5 print(type(localizacao))
6 # <class 'dict'>
```
• Chaves e valores em um dicionário podem ser de diferentes tipos de dados (int, float, bool, entre outros).

```
1 dicionario = {
2 | 1.2: True,
3 123: "Um Dois Três",
\frac{1}{4} "cat": "dog",
5 ("X", "Y"): (2, 3, 5)
6 }
7 print(dicionario)
8 # {1.2: True, 123: 'Um Dois Três', 'cat': 'dog',
9 \mid # ('X', 'Y'): (2, 3, 5)}
```
• Geralmente as chaves são mantidas na ordem em que o dicionário é criado ou alterado.

```
1 dicionario = {
2 "Z": 1,
3 ^{\circ} ^{\circ}A": 2,
4 "C": 3
5}
6 print(dicionario)
7 \# \{ 'Z': 1, 'A': 2, 'C': 3 \}
```
• Podemos acessar um valor do dicionário da seguinte forma:

```
1 <dicionário>[<chave>]
```
- Essa operação retorna o valor associado à chave informada.
- Exemplo:

```
\vert dicionario = {
2 "Nome": "Ash Ketchum",
3 "Idade": 10,
4 "Profissão": "Treinador Pokémon"
5 }
6 print(dicionario["Nome"])
7 # Ash Ketchum
8 print(dicionario["Idade"])
| # 10
10 print(dicionario["Profissão"])
11 # Treinador Pokémon
```
- E se informarmos uma chave que não está no dicionário? O que acontece?
- Exemplo:

```
1 dicionario = \{2 "Nome": "Ash Ketchum",
\vert "Idade": 10,
4 "Profissão": "Treinador Pokémon"
5 }
6 print(dicionario["Cidade"])
7 # KeyError: 'Cidade'
```
• Um erro relacionado à chave é gerado.

- Similar ao que vimos em listas, podemos verificar se uma chave está presente ou não em um dicionário utilizando o operador de inclusão in.
- Exemplo:

```
1 dicionario = {
2 "Nome": "Ash Ketchum",
3 "Idade": 10,
4 "Profissão": "Treinador Pokémon"
5}
6 print("Cidade" in dicionario)
7 # False
8 print("Nome" in dicionario)
9 # True
```
- O método get é outra forma para obter valores de um dicionário. Ele recebe como parâmetro a chave associada ao valor desejado.
- Caso a chave não seja encontrada no dicionário, será retornado None como resposta.
- Exemplo:

```
1 dicionario = {
2 "Nome": "Ash Ketchum",
3 "Idade": 10,
4 "Profissão": "Treinador Pokémon"
5 }
6 print(dicionario.get("Nome"))
7 \# Ash Ketchum
8 print(dicionario.get("Cidade"))
\frac{1}{2} # None
```
- O tamanho de um dicionário também pode ser verificado através da função len.
- Cada conjunto de chave e valor corresponde a um elemento.
- Exemplo:

```
\vert dicionario = {
2 "Nome": "Ash Ketchum",
3 "Idade": 10,
4 "Profissão": "Treinador Pokémon"
5}
6 print(len(dicionario))
7 \; 4 \; 3
```
• Novos valores podem ser adicionados dinamicamente em um dicionário informando o novo par chave-valor.

<sup>1</sup> <dicionário>[<nova\_chave>] = <novo\_valor>

• Exemplo:

```
dicionario = {2 "Nome": "Ash Ketchum",
3 "Idade": 10,
4 "Profissão": "Treinador Pokémon"
5 }
6 dicionario["Cidade"] = "Pallet"
7 print(dicionario)
8 # {'Nome': 'Ash Ketchum', 'Idade': 10, 'Profissão':
9 # 'Treinador Pokémon', 'Cidade': 'Pallet'}
```
• Para atualizar um valor já existente em um dicionário, basta atribuir à chave o valor atualizado.

<sup>1</sup> <dicionário>[<chave>] = <novo\_valor>

• Exemplo:

```
dicionario = {2 "Nome": "Ash Ketchum",
3 "Idade": 10,
4 "Profissão": "Treinador Pokémon",
5 "Cidade": "Pallet"
6 }
7 dicionario["Idade"] = 12
8 print(dicionario["Idade"])
| # 12
```
- Para remover um valor (e chave associada) em um dicionário podemos utilizar o método pop.
- O método pop recebe como parâmetro a chave que está associada ao valor que deve ser removido.
- Como resposta o método retorna o valor que foi removido do dicionário.
- Caso a chave informada como parâmetro não esteja no dicionário, um erro será gerado.

• Removendo um valor de um dicionário utilizando o método pop:

```
1 dicionario = {
2 "Nome": "Ash Ketchum",
3 "Idade": 12,
4 "Profissão": "Treinador Pokémon",
5 "Cidade": "Pallet"
6 }
7 profissao = dicionario.pop("Profissão")
8 print(profissao)
9 # Treinador Pokémon
10 print(dicionario)
11 \# {'Nome': 'Ash Ketchum', 'Idade': 12, 'Cidade': 'Pallet'}
```
- Outra forma de remover um valor (e chave associada) em um dicionário é utilizando a declaração del.
- A declaração del pode ser utilizada da seguinte forma:

#### 1 del <dicionario>[<chave>]

• Caso a chave informada como parâmetro não esteja no dicionário, um erro será gerado.

• Removendo um valor de um dicionário utilizando a declaração del:

```
1 dicionario = {
2 "Nome": "Ash Ketchum",
3 "Idade": 12,
4 "Profissão": "Treinador Pokémon",
5 "Cidade": "Pallet"
6 }
7 del dicionario["Profissão"]
\vert s \vert print(dicionario)
9 # {'Nome': 'Ash Ketchum', 'Idade': 12, 'Cidade': 'Pallet'}
```
• Erro ao tentar remover um valor cujo a chave não está no dicionário:

```
\vert dicionario = {
2 "Nome": "Ash Ketchum",
3 "Idade": 12,
4 "Profissão": "Treinador Pokémon",
5 "Cidade": "Pallet"
6 }
7 cpf = dicionario.pop("CPF")
8 # KeyError: 'CPF'
9 del dicionario["CNH"]
10 # KeyError: 'CNH'
```
- O método popitem remove sempre o último par (chave, valor) de um dicionário.
- Como resposta o método retorna o par (chave, valor) removido, em formato de tupla.
- Caso o dicionário esteja vazio, um erro será gerado.
- Exemplo:

```
1 carro = {"Modelo": "Gol", "Ano": 2019}
_2 print(carro)
3 # {'Modelo': 'Gol', 'Ano': 2019}
4 print(carro.popitem())
5 \# ('Ano', 2019)
6 print(carro.popitem())
_7 # ('Modelo', 'Gol')
\frac{1}{8} print(carro)
9 \# 110 print(carro.popitem())
11 # KeyError: 'popitem(): dictionary is empty'
```
# Métodos Úteis

- O método update pode ser utilizado para atualizar um dicionário.
- Esse método recebe como parâmetro um outro dicionário.
- O dicionário original é modificado com base no dicionário informado como parâmetro, de tal forma que os valores das chaves previamente existentes no primeiro são atualizados e novos valores são adicionados para as novas chaves.

```
1 dic_a = {"A": "Avião", "B": "Barco"}
_2 dic b = {"B": "Balão", "C": "Carro"}
_3 dic_a.update(dic b)
4 print(dic a)5 # {'A': 'Avião', 'B': 'Balão', 'C': 'Carro'}
```
# Métodos Úteis

• O método keys retorna uma estrutura com as chaves do dicionário, que pode ser convertida para uma lista.

```
1 lugar = \{ "Lat": -22.817087, "Long": -47.069750}
_2 print(lugar.keys())
_3 # dict_keys(['Lat', 'Long'])
4 print(list(lugar.keys()))
5 # ['Lat', 'Long']
```
• O método values retorna uma estrutura com os valores do dicionário, que pode ser convertida para uma lista.

```
1 lugar = \{ "Lat": -22.817087, "Long": -47.069750}
_2 print(lugar.values())
_3 # dict values([-22.817087, -47.06975])
4 print(list(lugar.values()))
\frac{1}{5} # [-22.817087, -47.06975]
```
• O método items retorna uma estrutura que pode ser convertida para uma lista de tuplas, onde cada tupla é composta pelo par (chave, valor).

```
1 lugar = \{ "Lat": -22.817087, "Long": -47.069750}
_2 print(lugar.items())
_3 # dict items([('Lat', -22.817087), ('Long', -47.06975)])4 print(list(lugar.items()))
\frac{1}{5} # [('Lat', -22.817087), ('Long', -47.06975)]
```
#### Iterando Sobre Dicionários

- Podemos iterar sobre uma lista de chaves utilizando o método keys.
- Exemplo:

```
1 dic = {
2 "A": "Abacate",
3 "B": "Banana",
4 "C": "Caqui"
5 }
6 for letra in dic.keys():
7 print("Letra:", letra)
8 # Letra: A
\sqrt{ } # Letra: B
10 \# Letra: C
```
#### Iterando Sobre Dicionários

- Podemos iterar sobre uma lista de valores utilizando o método values.
- Exemplo:

```
1 dic = {
2 "A": "Abacate",
3 "B": "Banana",
4 "C": "Caqui"
5 }
6 for fruta in dic.values():
7 print("Fruta:", fruta)
8 # Fruta: Abacate
9 # Fruta: Banana
10 # Fruta: Caqui
```
#### Iterando Sobre Dicionários

- Podemos também iterar sobre uma lista de tuplas contendo as chaves e os valores utilizando o método items.
- Exemplo:

```
1 dic = {
2 "A": "Abacate",
3 "B": "Banana",
4 "C": "Caqui"
5 }
6 for (letra, fruta) in dic.items():
7 print("Fruta com Letra", letra, ":", fruta)
8 # Fruta com Letra A: Abacate
9 # Fruta com Letra B: Banana
10 # Fruta com Letra C: Caqui
```
### Exercício

#### Descrição

Escreva uma programa que dada a lista a seguir:

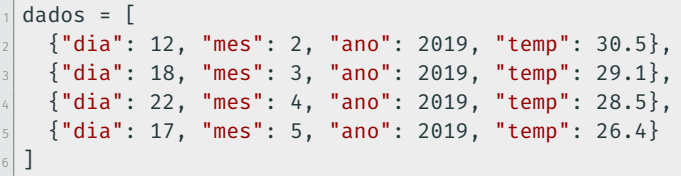

... imprime como resposta a seguinte saída:

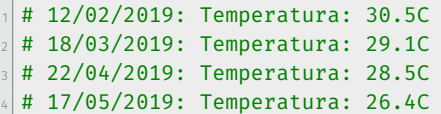

Seu código deve iterar sobre a lista acessando cada dicionário.

### Exercício

#### Resposta

Uma possível resposta para o exercício:

```
1 dados = \lceil_2 {"dia": 12, "mes": 2, "ano": 2019, "temp": 30.5},
3 {"dia": 18, "mes": 3, "ano": 2019, "temp": 29.1},
4 {"dia": 22, "mes": 4, "ano": 2019, "temp": 28.5},
\frac{1}{5} {"dia": 17, "mes": 5, "ano": 2019, "temp": 26.4}
6 ]
7
s msg = "{0:02d}/{1:02d}/2}: Temperatura: {3}C"
\theta for dic in dados:
10 print(msg.format(dic["dia"], dic["mes"],
\text{1} dic["ano"], dic["temp"]))
```
### Copiando Dicionários

- Similar ao que vimos em listas, podemos atribuir um dicionário para diferentes variáveis, mas as variáveis estarão relacionadas ao mesmo dicionário (objeto).
- Exemplo:

```
_1 dic a = \{ "Nome": "João", "Idade": 18}
_2 print(dic a)
3 # {'Nome': 'João', 'Idade': 18}
4 dic_b = dic_a
5 dic b["Nome"] = "Maria"
6 print(dic_b)
7 \# {'Nome': 'Maria', 'Idade': 18}
\frac{1}{8} print(dic a)
9 # {'Nome': 'Maria', 'Idade': 18}
```
### Copiando Dicionários

- Similar ao que vimos em listas, se quisermos criar uma cópia independente de um dicionário devemos utilizar o método copy.
- Exemplo:

```
_1 dic a = \{ "Nome": "João", "Idade": 18}
_2 print(dic a)
3 # {'Nome': 'João', 'Idade': 18}
4 dic_b = dic_a.copy()
5 dic b["Nome"] = "Maria"
6 print(dic_b)
7 \# {'Nome': 'Maria', 'Idade': 18}
\frac{1}{8} print(dic a)
9 \# \{ 'None': 'João', 'Idade': 18 \}
```
### Criando Dicionários com Listas

- É possível criar um dicionário a partir de duas listas com o auxílio da função zip.
- A função zip recebe dois parâmetros, o primeiro é lista contendo as chaves desejadas para o dicionário, enquanto o segundo é uma lista contendo os respectivos valores.
- Exemplo:

```
1 pessoas = ["Alice", "Beatriz", "Carlos"]
2 telefones = ["99999-0000", "99999-1111", "99999-2222"]
\frac{1}{3} contatos = \text{dict}(\text{zip}(\text{pess} \text{oas}, \text{telefones}))4 print(contatos)
5 # {'Alice': '99999-0000', 'Beatriz': '99999-1111',
6 # 'Carlos': '99999-2222'}
```
Exercícios

#### Descrição

Escreva uma programa que recebe como entrada um número inteiro *n*. Em seguida, seu programa deve receber as informações de *n* Pokémon (nome, tipo e ataque). Para cada Pokémon seu programa deve armazenar as informações utilizando uma estrutura de dicionário. No fim, seu programa deve imprimir o nome do Pokémon do tipo "Fogo" com maior ataque. Você pode assumir que os valores de ataque são inteiros positivos distintos e que pelo menos um Pokémon do tipo "Fogo" será fornecido.

# Exemplo Entrada: 4 Bulbasaur Planta 78 Charmander Fogo 83 Squirtle Água 87 Vulpix Fogo 72 Resposta: Charmander

#### Resposta

```
1 # Parte 1 - Lendo os dados
2 \mid n = \text{int}(\text{input}())\vert 3 pokemon = {}
4 max = \theta5
6 for i in range(n):
\vert \bar{z} \vert (nome, tipo, ataque) = input().split()
|s| ataque = int(ataque)
\boxed{9} pokemon[nome] = (tipo, ataque)
```
#### Resposta

```
1 # Parte 2 - Obtendo e imprimindo a resposta
2
\frac{1}{3} for (nome, atributos) in pokemon.items():
4 if atributos[0] == "Fogo":
\vert5 if atributos[1] > max:
6 max = atributos[1]
7 maxPokemon = nome
8
9 print(maxPokemon)
```
#### Descrição

Escreva um programa que recebe como entrada um número inteiro *n*. Em seguida, seu programa deve receber as informações de *n* pessoas (nome, CPF e idade). Para cada pessoa seu programa deve armazenar as informações utilizando uma estrutura de dicionário. Infelizmente, algumas entradas do cadastro podem estar repetidas e você deve removê-las (utilize a chave CPF para isso). No fim, seu programa deve imprimir a lista de pessoas, sem repetições. Ao remover as repetições mantenha sempre o primeiro registro lido da pessoa.

# Exercício 2

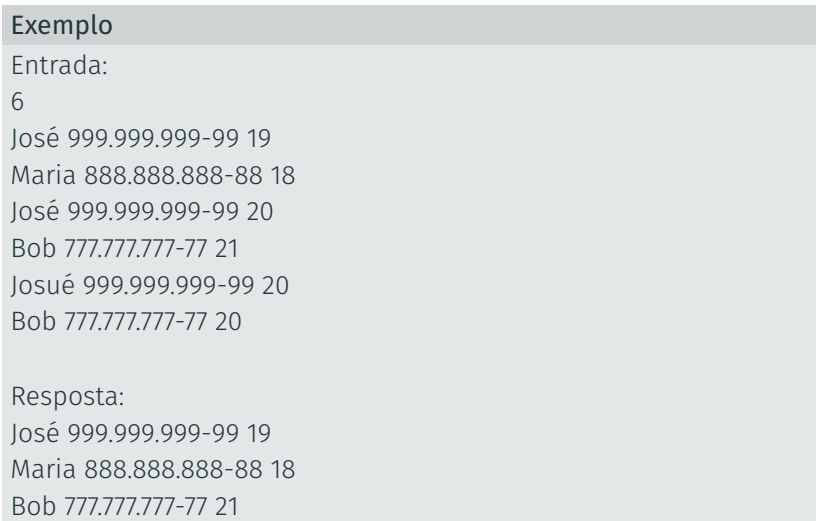

### Exercício 2

#### Resposta

```
1 \mid n = \text{int}(\text{input}())2 cadastro = \{\}3
4 for i in range(n):
\mathbf{S} (nome, CPF, idade) = \mathbf{input}().split()
\delta idade = int(idade)
7 if not(CPF in cadastro):
|8| cadastro[CPF] = (nome, idade)
9
10 for (CPF, dados) in cadastro.items():
\text{1} print(dados[0], CPF, dados[1])
```